## Инструкция к модели в программе Lego Digital Designer « Первый робот»

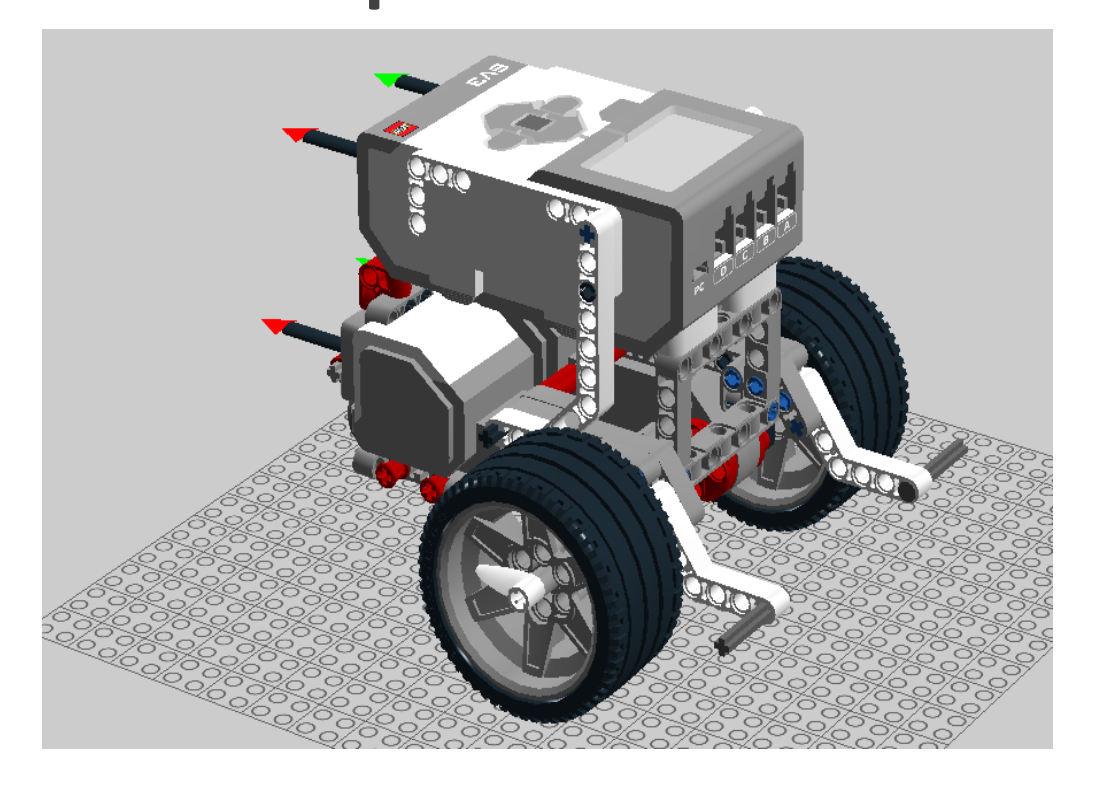

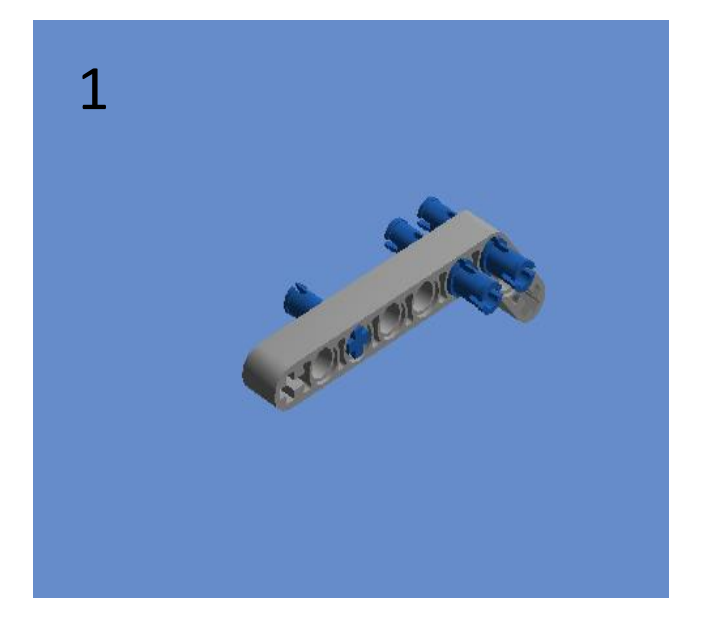

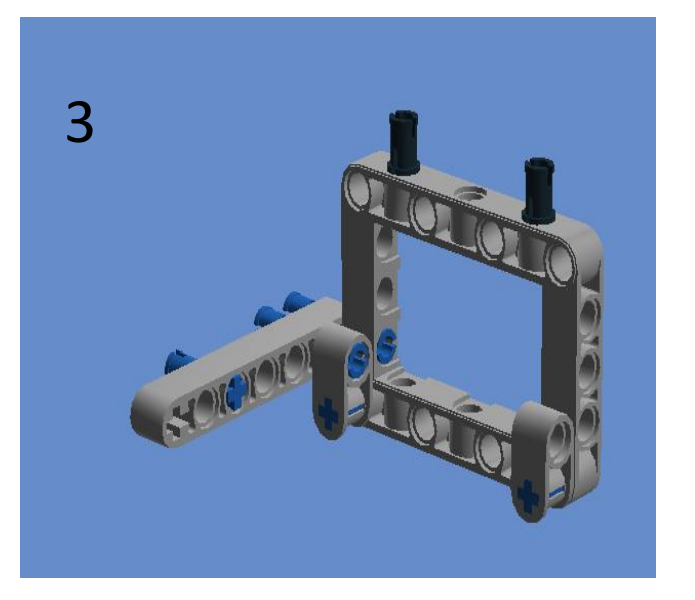

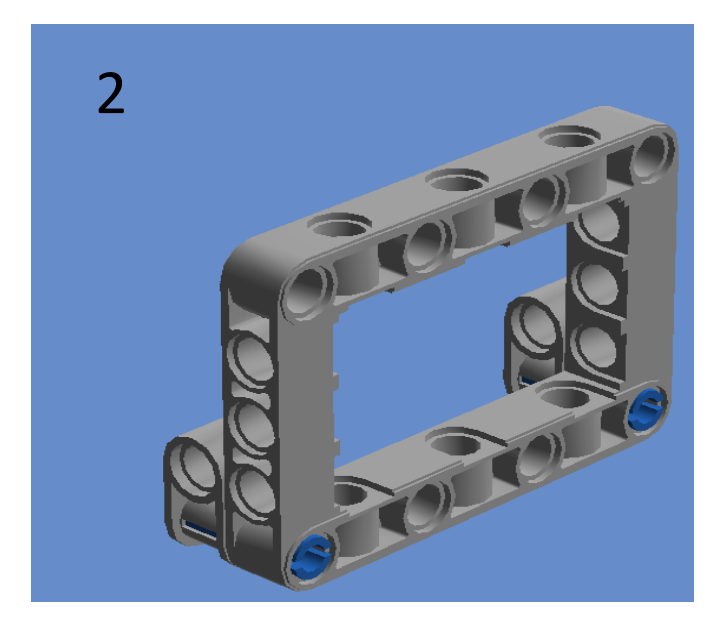

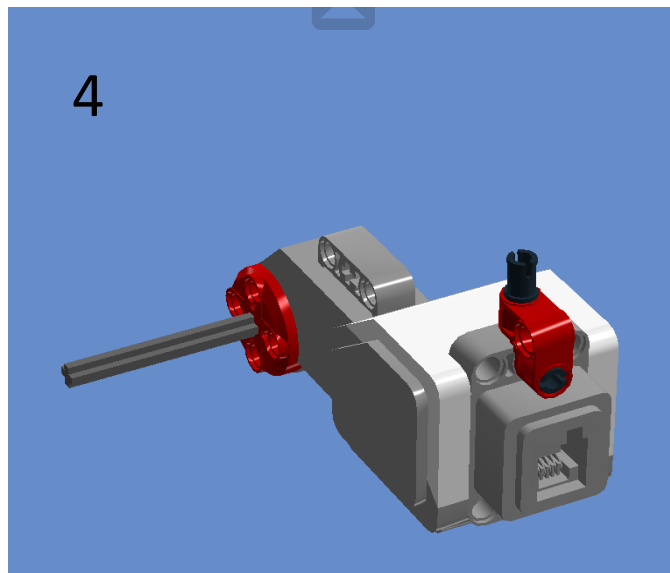

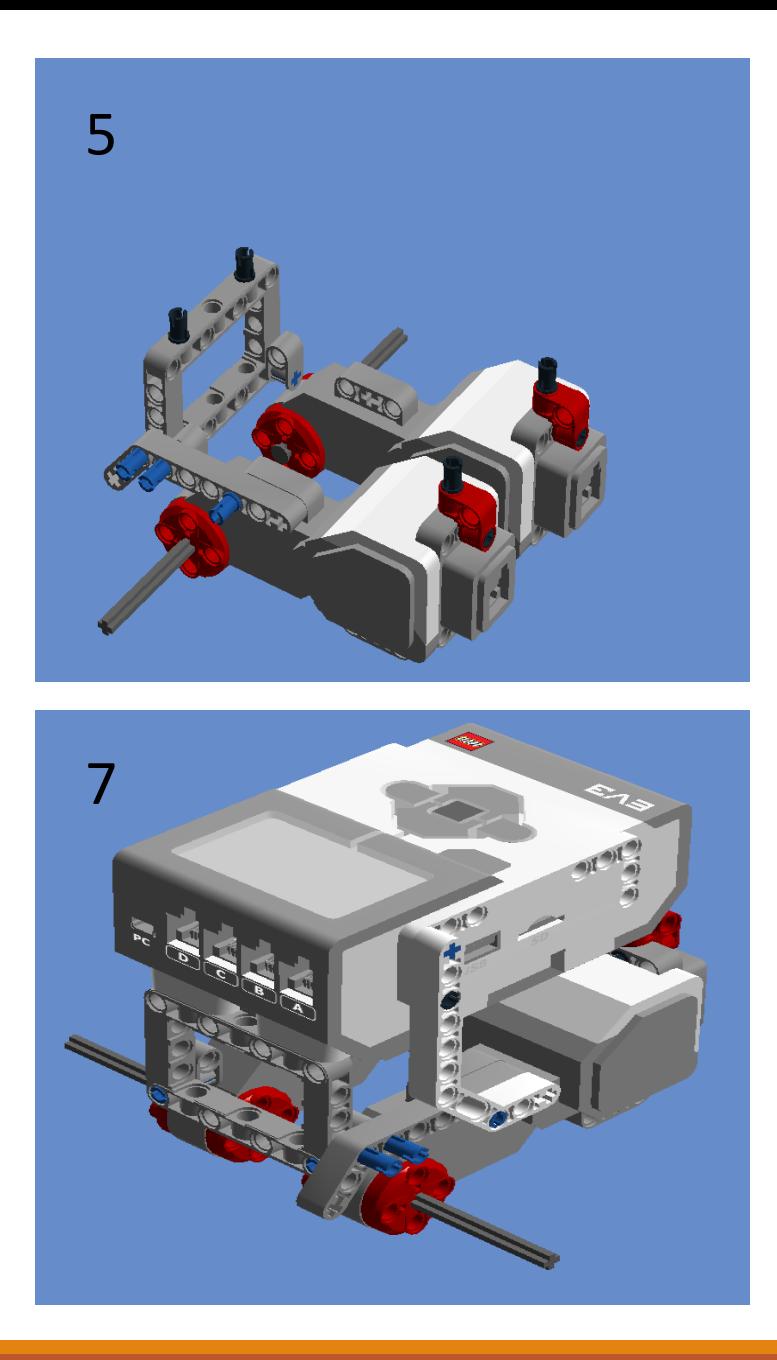

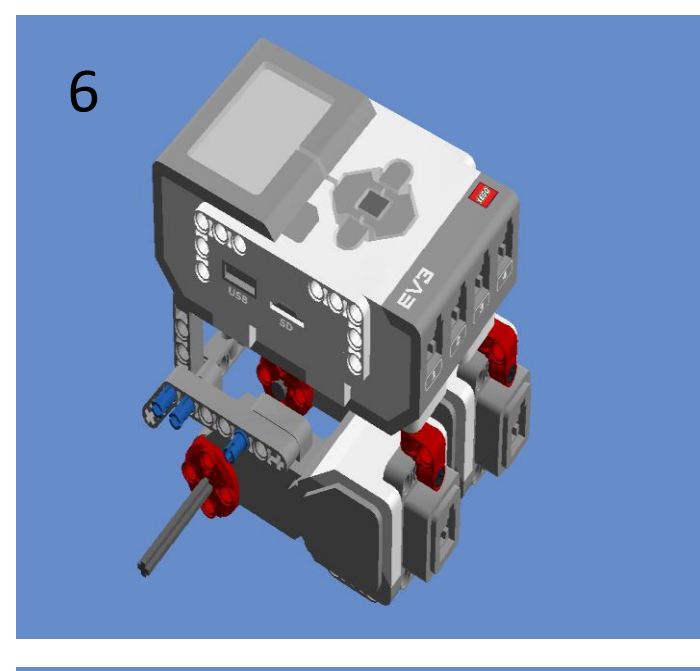

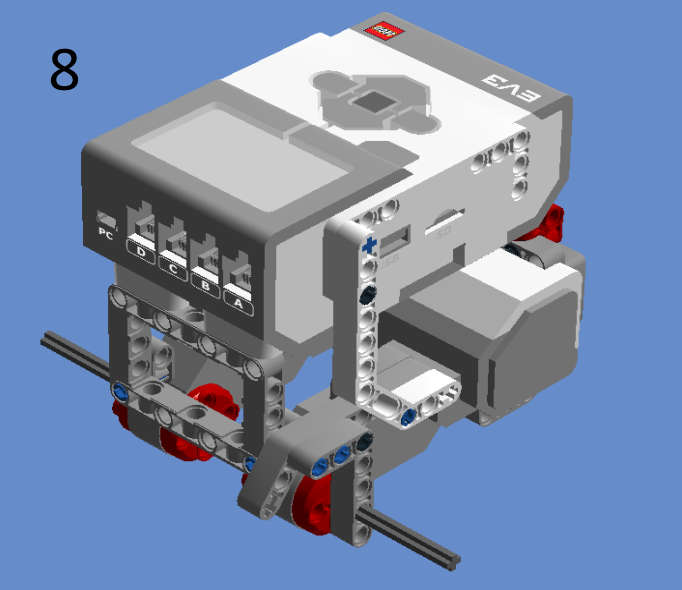

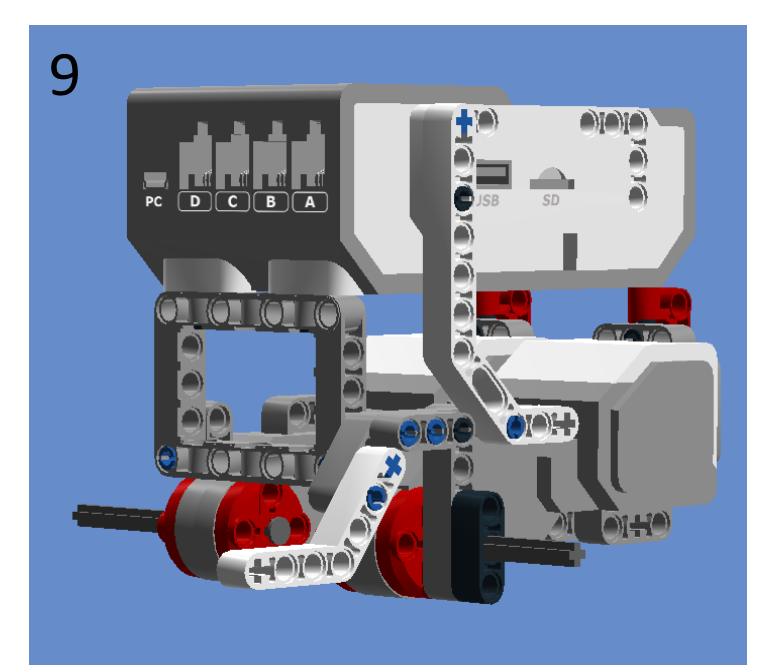

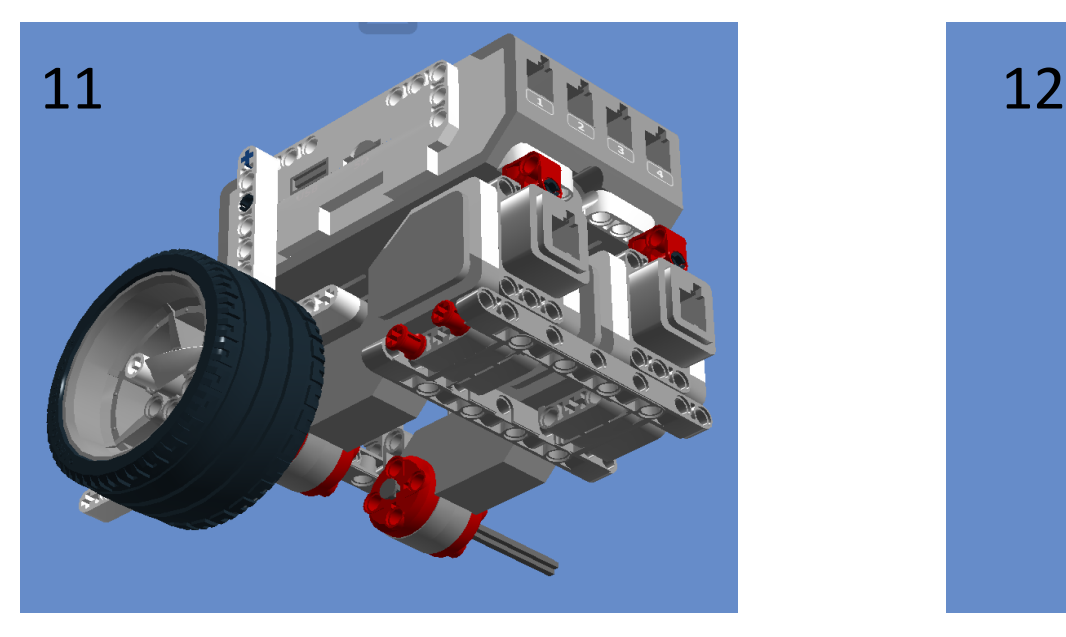

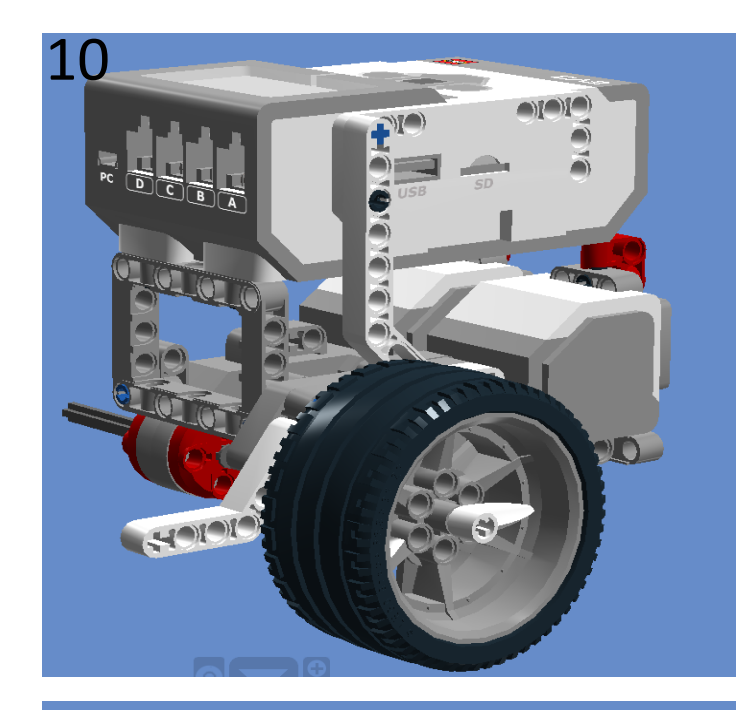

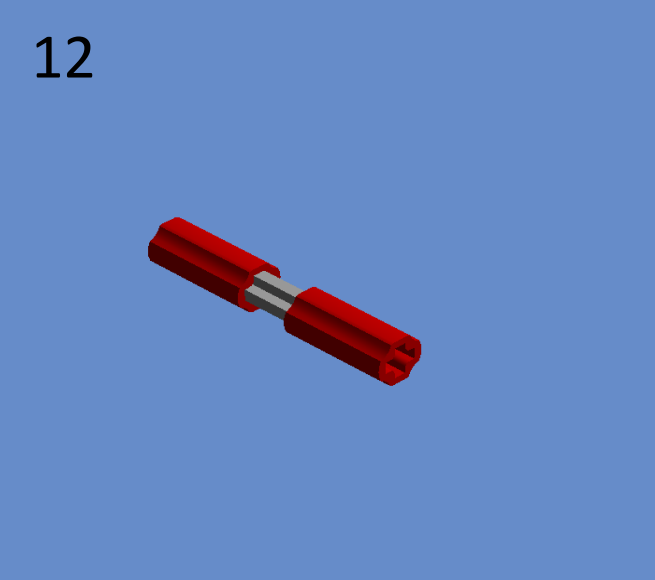

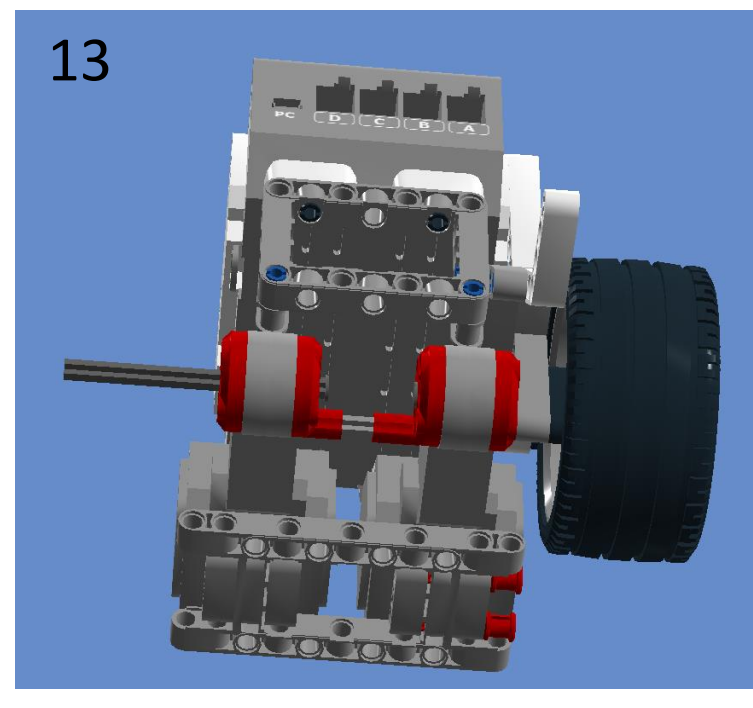

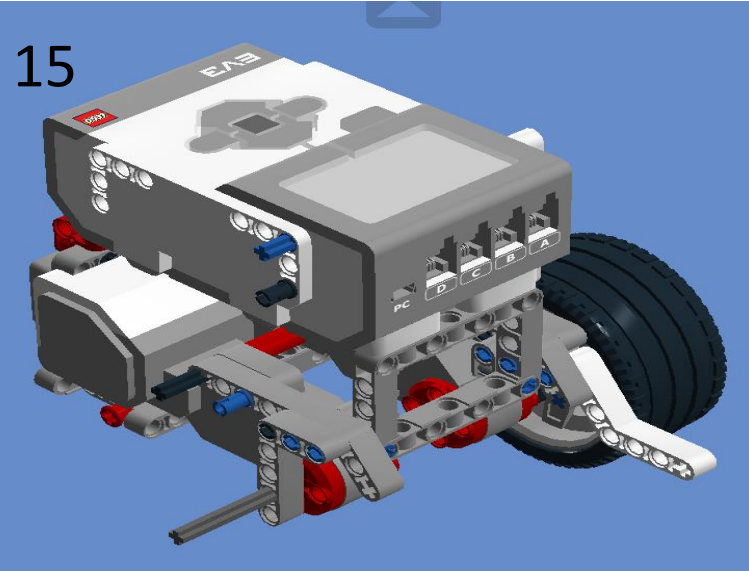

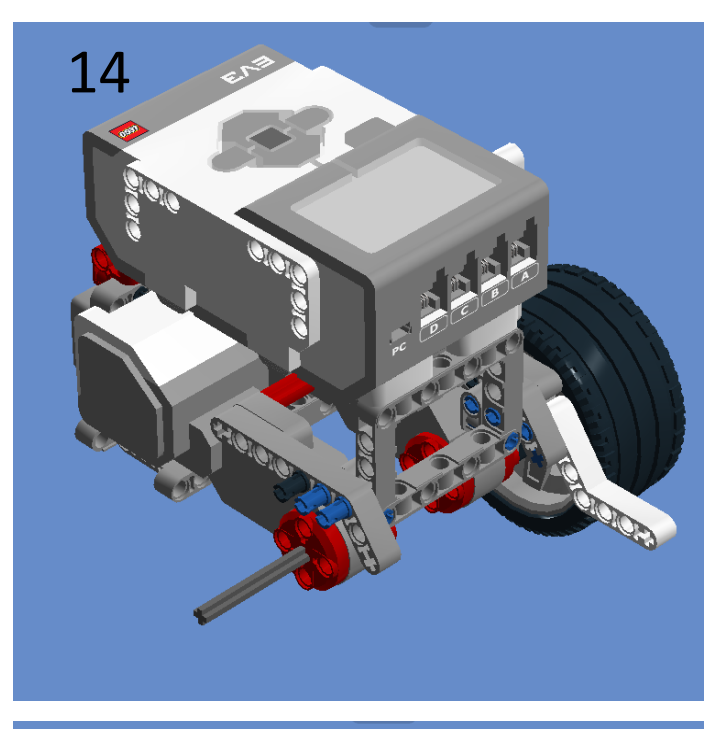

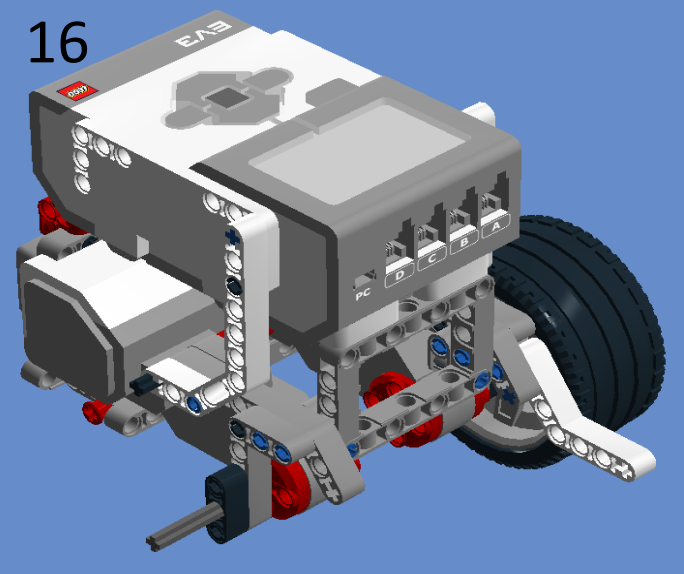

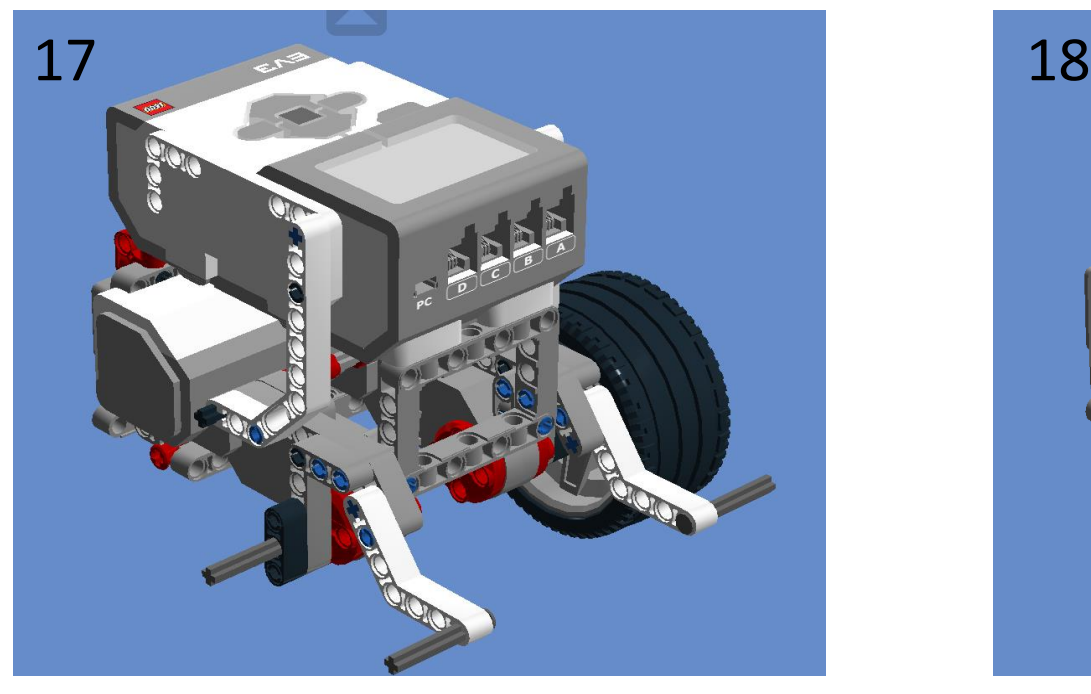

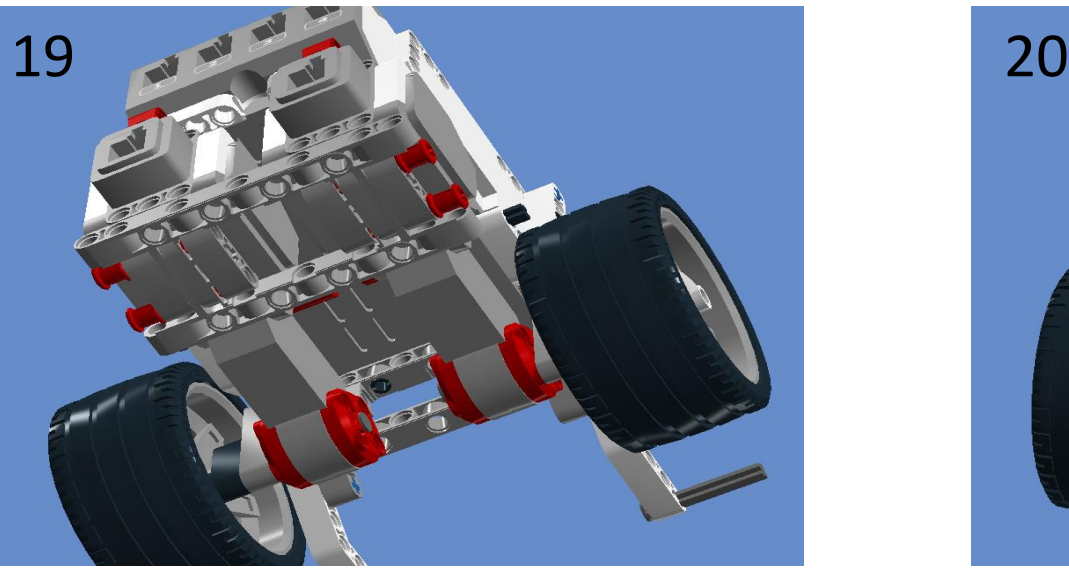

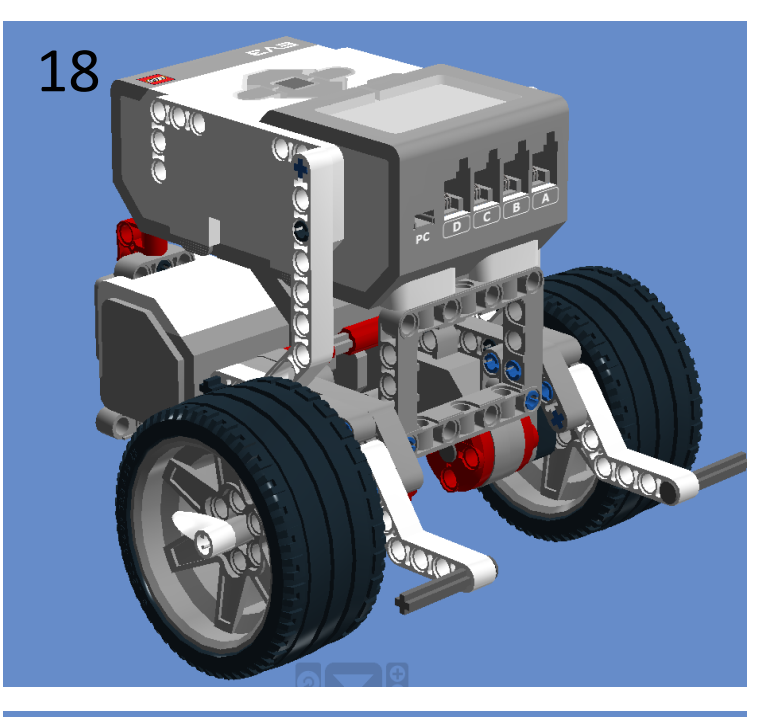

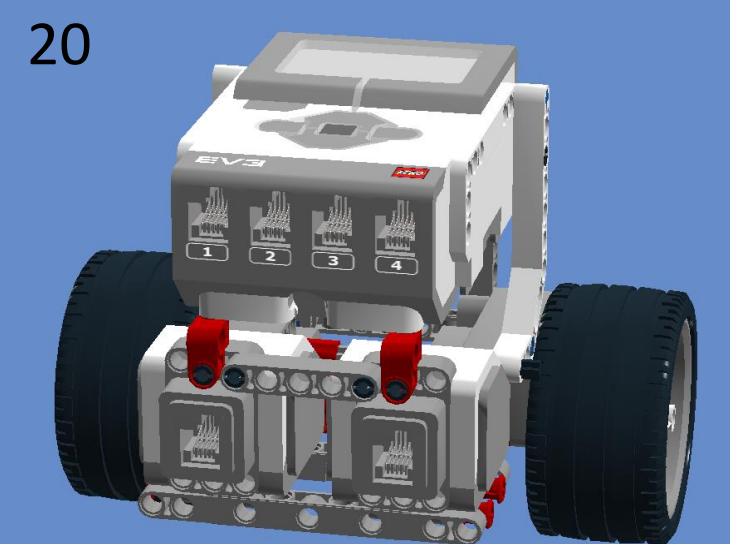

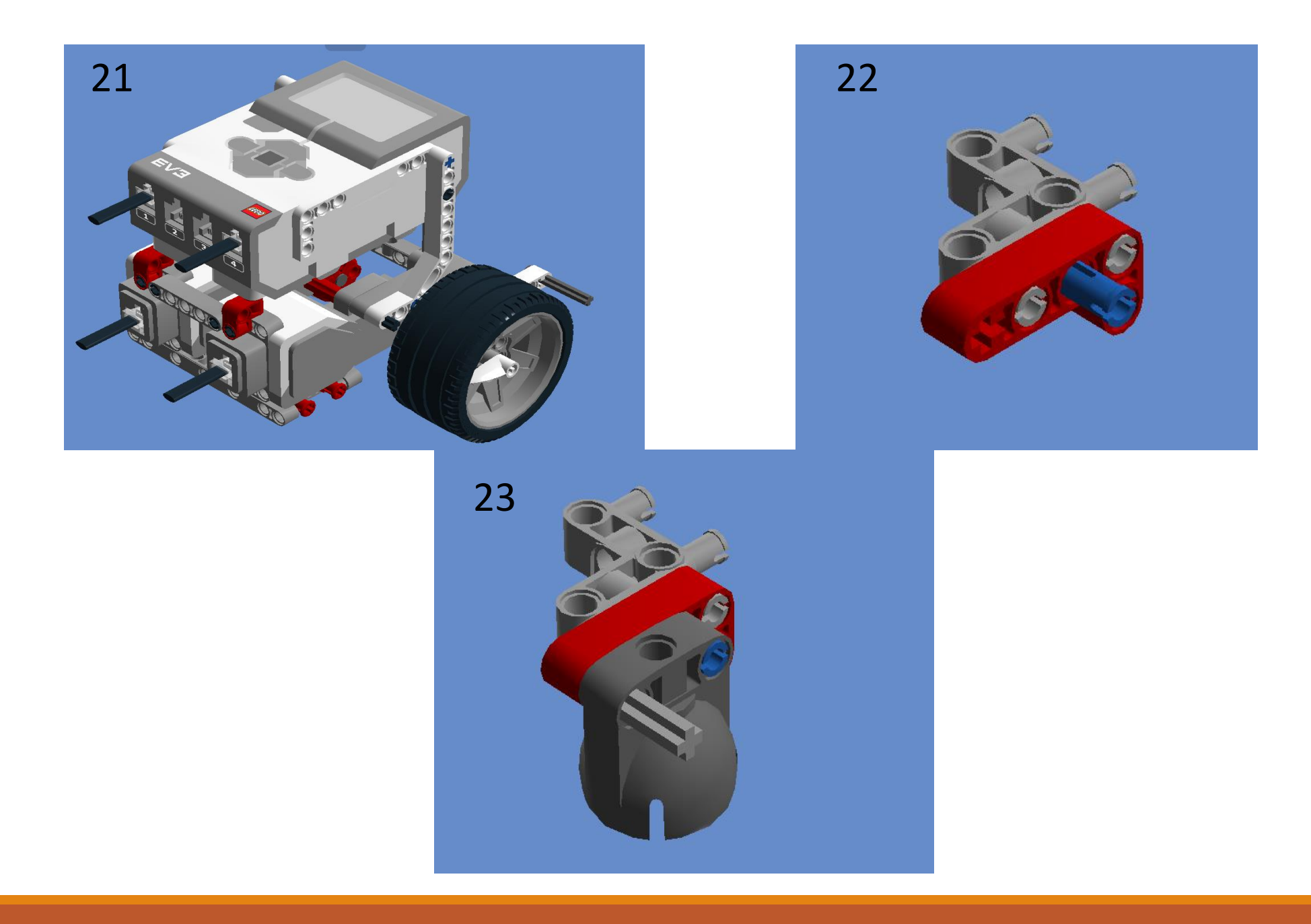

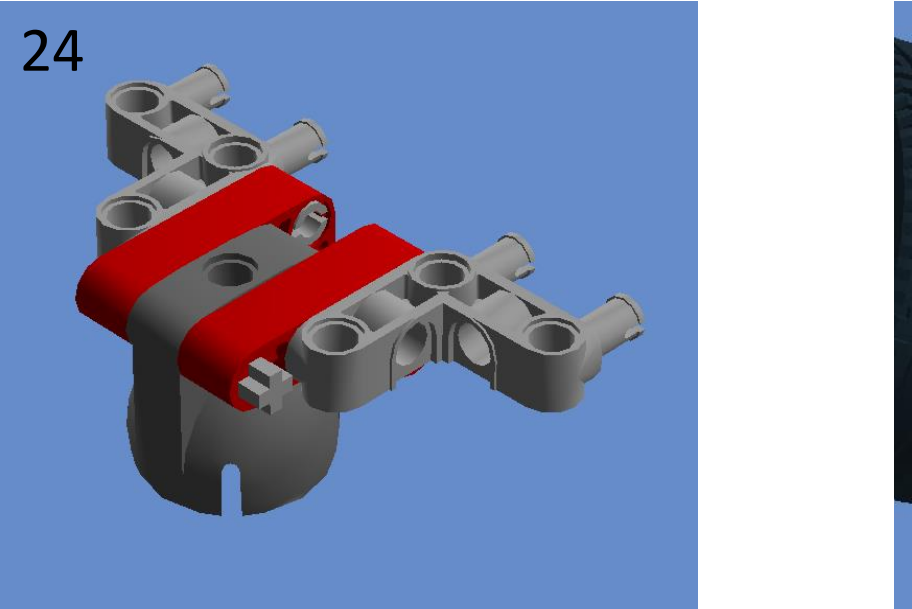

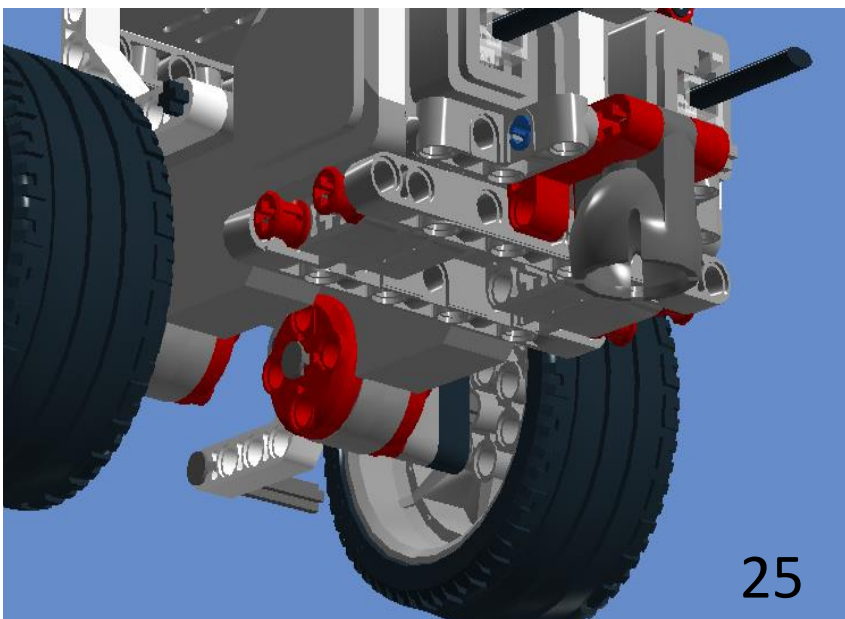

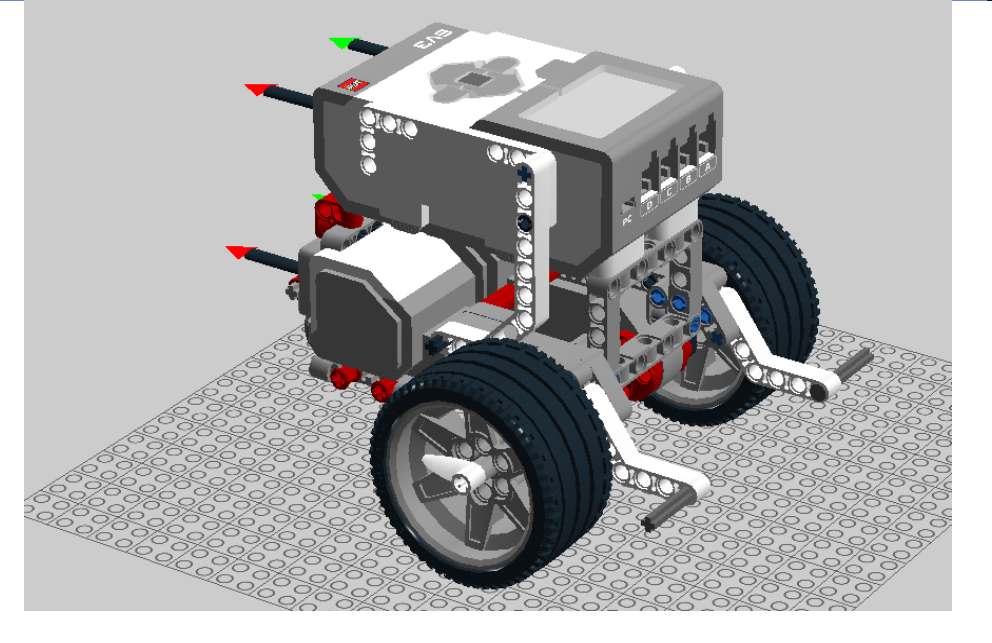